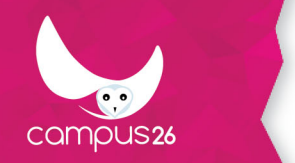

LA FORMATION PARTOUT POUR TOUS

# **Excel : les macros**

(Durée estimée : 21h)

### **Objectifs**

**Automatiser les tableaux, les calculs ou le traitement de données dans Excel.**

- **Maîtriser les bases de la programmation en VBA.**
- **Enregistrer, modifier et écrire des procédures en VBA.**

### **Contenu de la formation**

#### **Enregistrer, modifier et exécuter une macro**

- Utiliser l'enregistreur de macros.
- Modifier une macro enregistrée.
- Affecter une macro à un bouton, à un objet.
- Créer une macro accessible depuis tous les classeurs.

#### **Programmer avec Excel**

- Écrire directement une macro dans l'éditeur Visual Basic.
- Intégrer la notion d'objets, méthodes et propriétés.
- Déclarer et utiliser des variables pour optimiser le code.
- Gérer le curseur : position, déplacement, sélection dynamique.
- Manipuler les feuilles, les classeurs par macro.
- Transférer les données d'une feuille dans une autre.
- Créer des macros interactives : Inputbox, Msgbox.
- Effectuer des tests : If… Then… Else, Select Case.
- Mettre en place des boucles pour les traitements répétitifs : Do… Loop, For… Next, For Each.
- Traiter les erreurs : On Error, figer l'écran, désactiver les messages d'alerte.
- Déclencher automatiquement des macros à l'ouverture d'un classeur, à sa fermeture.

### **Moyens pédagogiques**

Apports théoriques et mise en situation par des exercices d'application

option conseillée : 1/2 journée complémentaire de cas concret à la demande par équipe réduite maximum 4 personnes.

### **Moyens techniques**

Un poste informatique pour chaque stagiaire

### **Modalités d'encadrement**

Formateur éxperimenté

### **Evaluation des acquis**

Test de fin de formation

**Pré-requis**

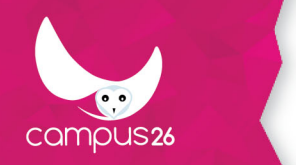

Avoir suivi la formation Excel perfectionnement

### **Public visé**

Personnes maitrisant les bases d'Excel et souhaitant automatiser certain tableau

# **Modalités d'accès**

INTRA entreprise

# **Durée d'accès**

1 jour(s) ouvré(s)

Mise à jour du programme : 07/11/2019